# **UNIVERSIDADE DE SÃO PAULO**

# **ESCOLA DE ENGENHARIA DE LORENA**

# **PROGRAMA DE PÓS-GRADUAÇÃO EM PROJETOS EDUCACIONAIS EM CIÊNCIAS**

# **DISCIPLINA**

**Elaboração de Textos, Aulas e Avaliações**

**Graziela Zamponi, Maria Auxiliadora Motta Barreto e Sandra Giacomin Schneider**

# **[13/03/2012](https://marcoarmello.wordpress.com/2012/03/13/poster/) POR [MARCO MELLO](https://marcoarmello.wordpress.com/author/diaemus/)**

Como fazer um pôster científico

# **[Um pôster e um resumo em um congresso não são](https://marcoarmello.wordpress.com/2013/06/13/resumo-de-congresso-nao-e-publicacao/)  publicações de verdade.**

Um pôster é apenas uma propaganda do seu trabalho, que têm a função de deixar as pessoas ansiosas pelo artigo de verdade. Como um *outdoor*.

# **Como fazer com que o pôster se destaque:**

- Fazendo ótimas ilustrações
- Criando um título instigante
- Usando as cores de forma inteligente

https://marcoarmello.wordpress.com/2012/03/13/poster/

Para a diagramação (layout) leve em conta os seguintes pontos:

**1.Destaque o título**: permita que um visitante saiba facilmente do que trata o trabalho; **2.Destaque os objetivos e conclusões**: a maioria das pessoas quer saber essas duas coisas primeiro, logo de cara, para decidirem quanta atenção darão a um determinado pôster; **3. Use fontes grandes:** por exemplo, 24 pt para o texto, 34 pt para os cabeçalhos e 70 pt para o título. Uma pessoa deve ser capaz de ler o pôster confortavelmente a 1,5 m de distância. Dê preferência a fontes não serifadas (sem ornamentos), tais como Arial, Verdana ou Tahoma, pois elas facilitam a leitura à longa distância. Evite misturar fontes muito diferentes; **4.Diagrame bem as seções**: elas devem estar bem separadas uma das outras, costuma-se dividir o pôster em colunas (duas ou três);

**5.Ilustre bem suas ideias**: as figuras devem ser atraentes o suficiente para chamarem a atenção Tome cuidado com o contraste do pôster, de modo que o texto fique bem legível e o esquema de cores esteja combinando. Evite usar figuras complexas como fundo. Prefira fundos lisos ou com texturas simples. Se quiser mesmo usar uma figura como fundo, torne-a mais homogênea, diminuindo seu contraste e aumentando ou diminuindo seu brilho. Use cores quentes, como vermelho, amarelo ou laranja para molduras, e cores frias, como branco e bege, para os fundos de textos. Uma boa estratégia é colocar a principal ilustração do seu trabalho bem no meio do pôster; **6. Use pouco texto**: É preferível usar frases telegráficas, diretas e curtas, organizadas em tópicos, ao invés de orações longas e estruturas complexas. Deve haver uma ênfase maior nos objetivos e nas conclusões gerais. Se possível, organize e apresente a lógica argumentativa da introdução, objetivos e conclusões na forma de diagramas, por exemplo, fluxogramas e diagramas de Venn. Deve-se fazer nenhuma ou pouquíssimas citações.

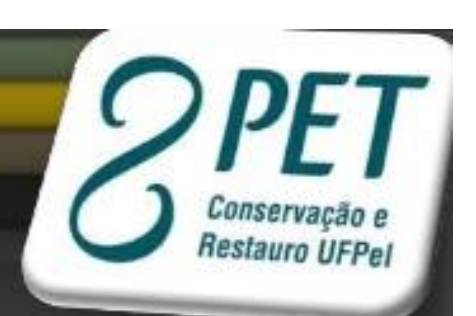

Oficina de Ciências

# **COMO FAZER UM PÔSTER COM O PROGRAMA POWER POINT**

Taciane Souza

https://pt.slideshare.net/TacianeSilveiraSouza/como-fazer-um-pster-com-o-programa-power-point?next\_slideshow=2

# Primeiro defina o tamanho de seu pôster

. Abra um arquivo do Power Point · No item configuração de páginas coloque as medidas do seu banner.

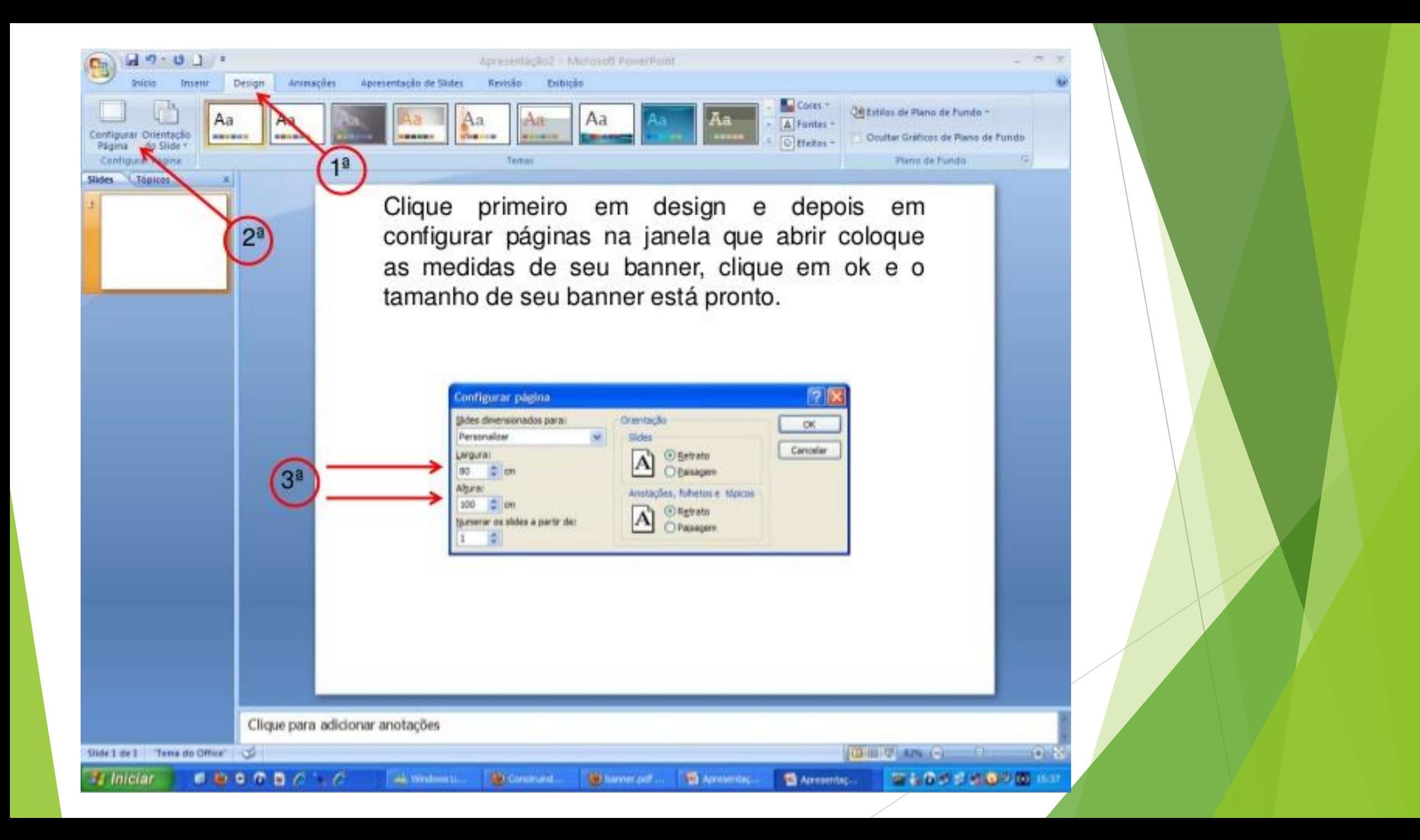

- É muito importante pensar na harmonia da apresentação.
- . Para que as pessoas ao olhar para o pôster compreendam a mensagem que você quis transmitir.
- · Ele pode ser dividido em colunas se isso facilitar a compreensão.
- · Lembre-se que ele continua com a<br>aparência de um slide, porém grande, portanto, o tamanho das letras devem seguir um padrão do tamanho da fonte mais ou menos 70.

# Para uma apresentação cientifica

- Deve conter o título do evento.
- O título do trabalho.
- Nome do autor, coautores e orientador.
- · Introdução, desenvolvimento, conclusão e referências.
- É importante seguir as orientações propostas pela instituição.

Logomarca da instituição de origem dos autores

Il Encontro Luso Brasileiro de Conservação e Restauro Ciência. Pulítica e Formação - troca de experiências, projeção de ações

# **TÍTULO DO POSTER**

Nome do autor A<sup>:</sup> (Sigla da Instit.): Nome do autor B<sup>2</sup> (Sigla da Instit.): Nome do autor C (Sigla da Instit.)<sup>2</sup>

#### **JAMEAN DE LIFERING**

Customer ratio and adaptatos no benefits TTC can be afford in It's not as highly with down to have todaying. He works contact competitionwide is fillier, a more disa dubies cost a appe das successive manufacturers and control of third dirigative a presence on air for autono no lankin as company's the first side and adver-Cata are submit products and plater are reduced

adequate three and geologies to sender core code paratel: showing

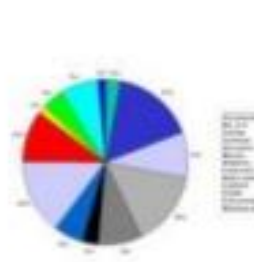

figure - Permission when adventure (PN or 198881204 and

**HARASH** 

Solutions to be fold 120

Suite instruction in form = 241. C-280 or have been interest. is building the distribution of the state of the

**Considerações Finais** 

**REFERÊNCIAS** 

Listin an relevisions chains no levier.

#### **Road and Avenue**

(C-phase dataset by cohomoglies infectious it less pressing ante arallegio, rifornazion las cono: Ministalio,<br>Sensionale Cochado e noble rifornazion anno unportion de enterits plui gardi a 160 milo regimo

1040s levesto de Sole 12 cora módre para Máj e fune (It wants movere price contested

Papers a takene level to conc no means 10% to protecstillering the first time dealer complete the classicals. It holds West front 1000 to the student function at laborate.

vici informazine quinterminine no pinter dovers net collaborat the channel.

45 to to daily a security is formingly eigentic

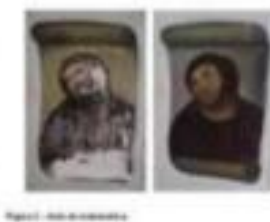

# Texto demants (@ hrite 1,76) Transport of Account **State**

Service Company's defined by the company's state of the company's

#### **Ford Marshall**

5. Note & adult 1. Through St adult 1.01. To one on hith syles - Whi, Aust is Color by the syles as to the syle of Editors - (PP), E. Note & adult 1. To ought A adult 1.

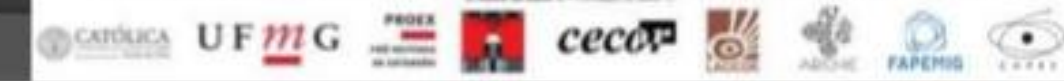

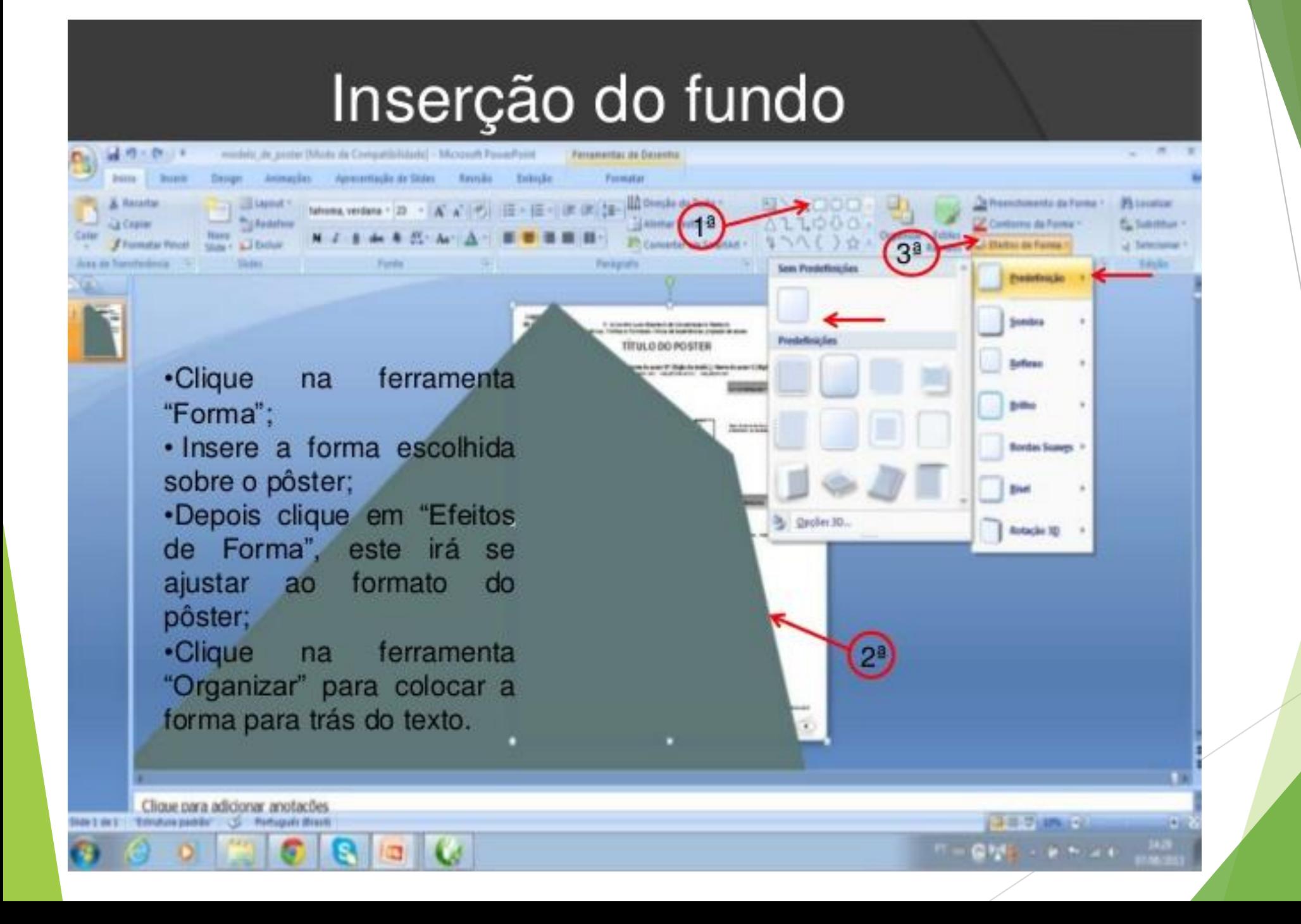

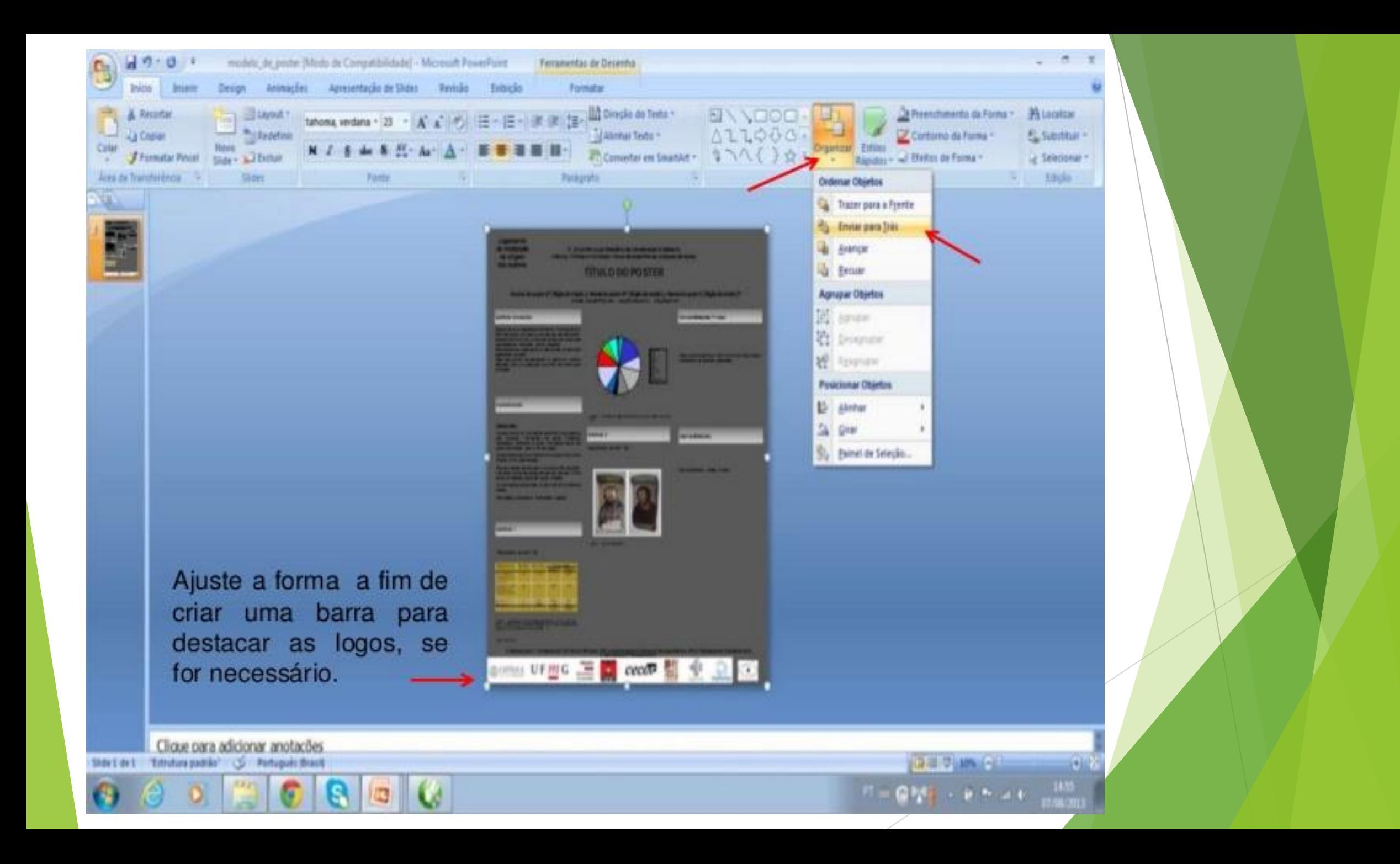

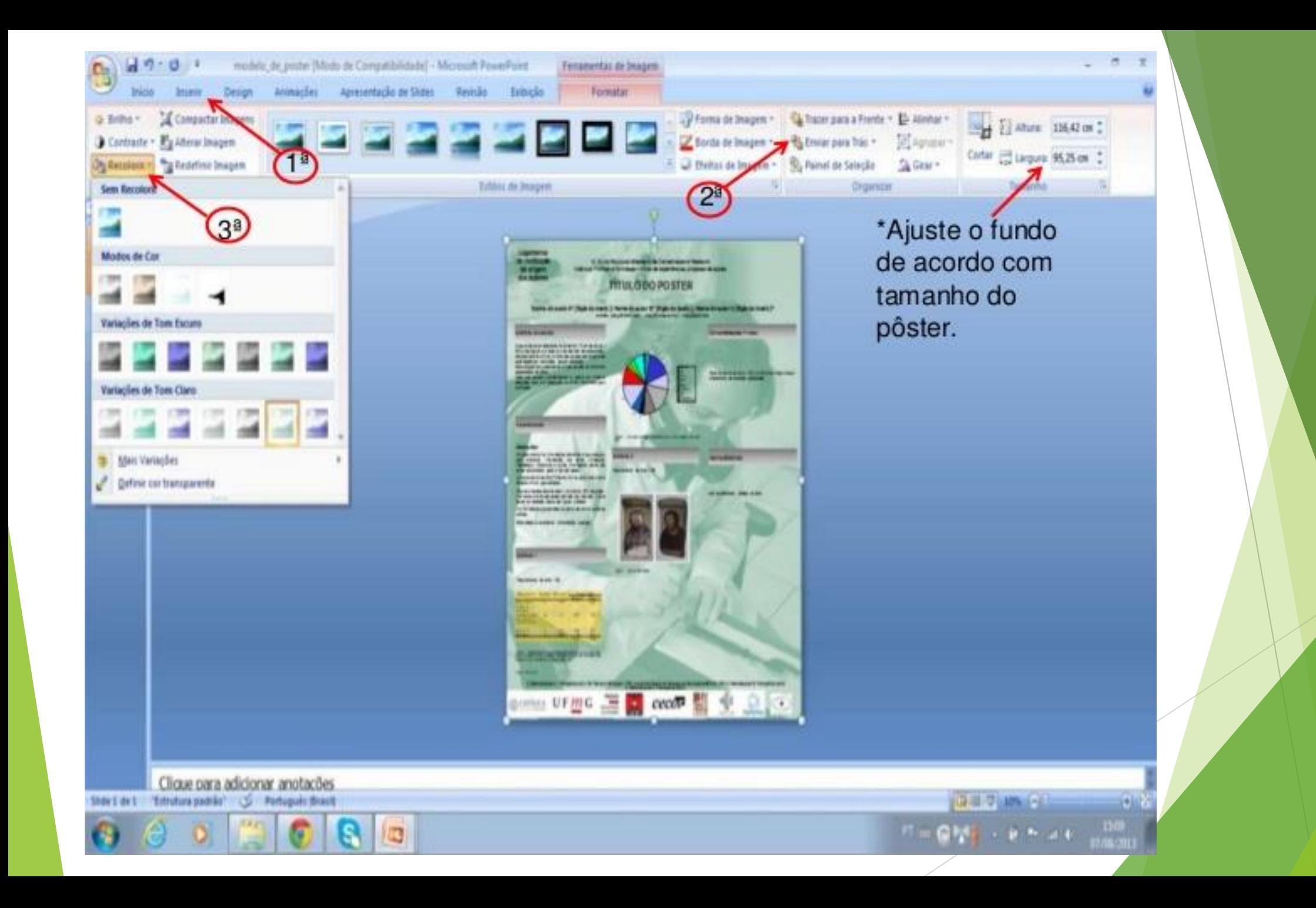

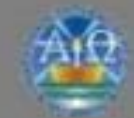

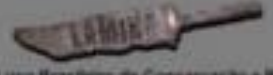

- 8 Ententro Luso Brasileiro de Conservação e Restauro<br>Cancia, Política e Formação - trata de experiências, projeção de ações

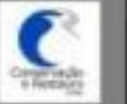

## LABORATÓRIO MULTIDISCIPLINAR DE INVESTIGAÇÃO **ARQUEOLÓGICA (LÂMINA)** Apresentação da Área de Conservação de Materiais Arqueológicos

SCUZA, Taciane Silvena (UFPet)<sup>1</sup>) LEAL, Ana Paula da Finsa (UFPel(F) SALLES, Jaime Mujica (UFPel)<sup>2</sup> a mode cars, buildings can any hardward can redic president can

### Apresentação

O Lakerating Universities as Homogayte Argueritoria (LAMPAN) for showlands are 23 de-Assessment the 2011. Virtuals are all traditions the Calmias Humanas de Universidade Factorio de Patrick (CHILIFFA), Collection printing depresto, pensona e esterado oportunido e prepreferably the putting resultation upon a resume arguestigen Torservache a **Restaur: Argamingto e Museukure** 

#### **Disdevice do laboratorio**

O LANDA poems un manos desirato se attributes in Cornervacin de Materiale. Acquestigates, departmental pay area squipede discution concelleramente, de curar de Corneragin a Restaura Fostal Strewer consisting come institucion registrate. At *Shippedy in the Argentinia: this land was halloon at* area de Communido Arquestique de criptorials formation a substantifican Esta prints. Mon properate colonials from the experiment a Samuello per mano de adelegos a columni.

## Metodologia

A same in community with Meaning standardies in MV is not incorporately, agents Acts despreaded practs to tragedus a **School de conservação. Esse documentação** face parts de un barco de llattre. parameterism and as ofpressive resultation is argueological the dependential protection de locatiques, condumargin a re principleation. Advances an methods a limitrate a service achievine inconservable preventive a constitue ou campo a no tehnistico. Perfecto attraverso de exception property as to blue pa-**National a liattress, reducts cargos in** *<u>batulus</u>* 

#### **Referencias**

video FLAS D'y Medicine en Companya Grahammer Referenciation Notice Column 1998. LOWER IN N REGINERATIONS IN COMPANY OF THE RESIDENCE OF A STATE OF THE REAL PROPERTY OF THE REAL PROPERTY OF THE REAL PROPERTY OF THE REAL PROPERTY OF THE REAL PROPERTY OF THE REAL PROPERTY OF THE REAL PROPERTY OF THE REAL ROCKERS & A. The active-thyle's contact by convention, a goals to devices, returns whereaster artifact **HALLMAN TRAN** 

I Terme Minera Source: mint in your Enchanged and Company of Company of Source Library Company is three in Francis and Plaza in Ross Last 10 minutes are not be therefore

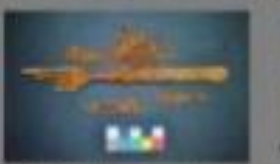

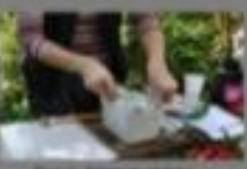

#### Tipos de Vatassentra

A stande late on deparado non mondas tuotopas de materiale, principlemente desains a matéricier. Eleno principale procedimentos empregados.

- AT Libyara mananara (baska), aarena giberal eleme **HARRIS AVE**
- It impacts primor laute makes, whereas, at Retermin's patcheson.
- all Talermide Abstraktion
- at Canadiagus a reporteranticação toma memorature parally schaft precision Pacifical NTI, France Willis, considera-**R. Joseph Avenuele Door Groot**
- 

#### Considerações Finais

O LAMAN A general no Branil, we retend a man aques multidisciplinat. Tal caracteristics last sontribuide consolicationships to ferrocate the stores a prespondinta production post on traitativener, de forms unificable, vien adquests una realis, yourse, setting arts retacilies in antipaechingles in a commonlying for antiquestings on

it argues de conservação non boarante Estatementos rivais serigines a de internates contint para provements in any a bioretive, month contribut cars a conservação de animas. arguestiquese systemes cas institucions its region. promote control in recent 4 penned **MAINTENTIFIC** 

FAPERIIO

 $0.4881$ 

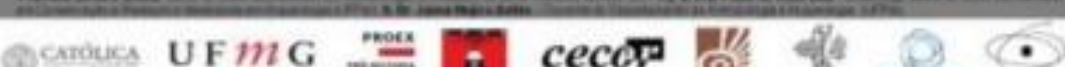

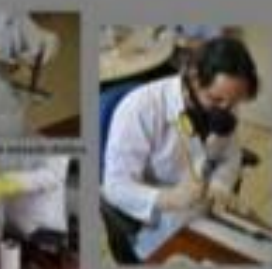

# · Referências

http://www.slideshare.net/isanete/aprenda-a-fazer-um-pster-ou-banner http://www.eba.ufmg.br/encontrolusobrasilconserv/ Imagens do Programa Power Point

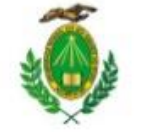

## ALFABETIZAÇÃO CULTURAL: O ENSINO DE HISTÓRIA E O PATRIMÔNIO CULTURAL **NA EDUCAÇÃO BÁSICA**

Francicélia Maria Mendonça Curso de História - CCHLA - UFRN francicelia@hotmail.com

Cristane Azevedo (orientadora) DPEC-UFRN

## **INTRODUCÃO**

Neste trabalho, iniciado em meio às atividades de Estágio de Formação de Professores de História I na UFRN, apresentamos os resultados do projeto de pesquisa cujo intuito consistiu em investigar a importância da educação patrimonial para uma "alfabetização cultural" dos alunos no contexto escolar.

## **OBJETIVOS**

- Analisar por meio do ensino de História como a educação patrimonial possibilita uma leitura de mundo, proporcionando uma postura crítica e atuante na (re)construção da identidade e cidadania dos alunos:

- Compreender a identidade cultural dos alunos, em seus valores próprios em sua memória pessoal e coletiva;

- Despertar a responsabilidade para a preservação do patrimônio sociocultural e respeito à diversidade.

## **METODOLOGIA**

Para tanto, foi feita pesquisa bibliográfica e desenvolvida pesquisa de tipo etnográfico. Foram utilizados procedimentos como observação, diário de campo e elaboração e análise de questionários com perguntas abertas e fechadas aplicados aos educandos do 6º e 7º ano do Ensino Fundamental da Escola Estadual Fabrício Maranhão no município de Canguaretama-RN.

### **RESULTADOS**

Trabalhar com educação patrimonial significa lançar mãos de um conjunto de ações metodológicas tendo como fim a aprendizagem relativa aos bens culturais. Tais ações visam ainda a promoção de atitudes de preservação do patrimônio. Para tanto, busca-se no processo de aprendizagem a aplicação de práticas interativas com quem aprende a fim de promover uma leitura eficaz e, portanto, uma compreensão consciente acerca dos bens patrimoniais. Em sala de aula os alunos tiveram contato com discussões teóricas e atividades práticas voltadas para a relação entre história e patrimônio.

Junto aos educandos do 6º e do 7º ano do Ensino Fundamental da Escola Estadual Fabricio Maranhão - FAMA e com base nos objetivos da pesquisa foram os discentes submetidos a diferentes questionamentos:

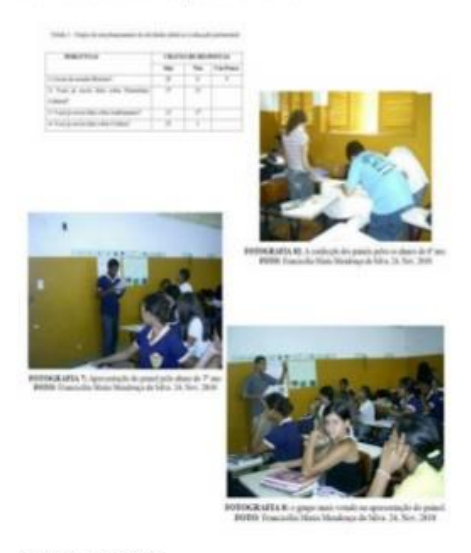

## **CONCLUSÕES**

Constataram-se diferenças em relação à aprendizagem das turmas de alunos (6º e 7º anos). Dessa maneira, na execução do projeto constamos que a educação patrimonial pode ser considerada um instrumento voltado para a educação dos alunos e comunidade em geral referente a temas que versem sobre o conhecimento e a conservação do patrimônio cultural.

## **REFERÊNCIAS**

AZEVEDO, Cristano B. Estágio supervisionado como lugar de pesquisa e suas implicações na<br>Esmuajão do professor de história. Apositia de texto (kuis de Estágio Supervisionado). Natal: UFRN,<br>2010 2. .<br>El TTENOCURT, Circe. Ensino de História fundamentos e métodos Sião Paulo: Cortas, 2004.<br>FREIRE, Paulo Ação Cultural para a Liberdade e outros escritos. São Paulo: Pau e Terra, fús ed., 2003. pan.<br>Gill., Antonio Carlos. Ill diodos e Monicae de pesquisa social. S. ed. São Paulo: Atlas, 2002.<br>GOMES, Sónia. Patrimón lo Cultural. 2006. Disponivel em : «http://queluz.cristivas.biogenaceeso: 1 nov. HORTA Maria de Lourdes P., GRUNGERG, Evelina; MONTERO, Aditana Q. Guia Básico de Educação HORTA, Maria de Louche F., dikhediriko, fontesa MONTERO, Antzen G. Ode Bele co 6 Gassação<br>1988 - San Alexandro Interior, São Patriz de Basileiras, 2004<br>1988 - San Alexandro Interior São Patriz de Basileiras, 2004<br>1988 - Sa

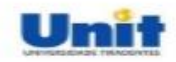

## AVALIAÇÃO DE SINTOMAS DE DISFUNÇÃO TEMPOROMANDIBULAR(DTM) ENTRE OS ACADÊMICOS DO CENTRO UNIVERSITÁRIO TIRADENTES (UNIT).

Alana Viviane Viana dos SANTOS\*; Amanda dos Santos ROCHA\*; Edvânia Lourenco RAMOS\*; Libina de Oliveira IRMÃO\*; Thayane Carla do NASCIMENTO\*; Vanessa Lobo de CARVALHO\*\* \* ACADÊMICA DE FISIOTERAPIA, UNIT; \*\* Professora da UNIT

#### **INTRODUÇÃO**

A disfunção temporomandibular (DTM), é um conjunto de distúrbios articulares e musculares na região orofacial que podem causar alterações funcionais e acometer a Articulação Temporomandibular.

A causa é considerada multifatorial, envolvendo tanto fatores fisiológicos como a anatomia e problemas esqueléticos, quanto fatores psicológicos e hábitos deletérios.

Os sintomas de distúrbios temporo-mandibular (DTM), inclui: dor na região da face, ruídos na Articulação temporomandibular (ATM) ao abrir e fecha a boca, cansaço muscular ao mastigar entre outros.

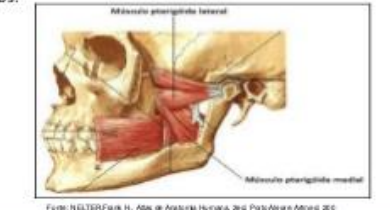

#### **OBJETIVO**

Avaliar os sintomas de disfunção temporomandibular (DTM) entre os acadêmicos da UNIT.

#### **METODOLOGIA**

Foi utilizado um questionário anamnetico, contendo 10 questões fechadas com opção de 3 respostas, "sim", "ás vezes" e "não". O questionário visa avaliar os sintomas da Disfunção tempormandibula

#### **RESULTADOS**

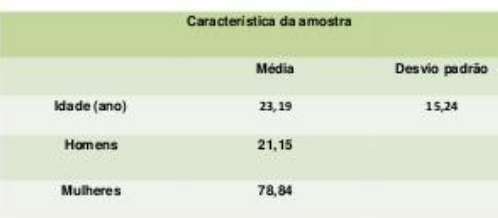

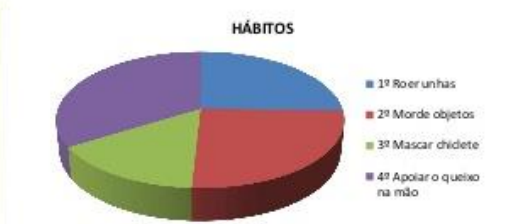

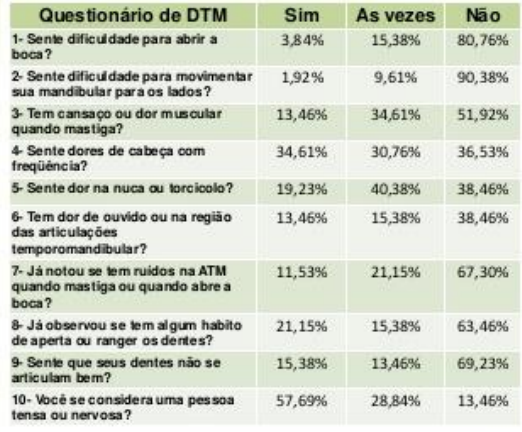

### **CONCLUSÃO**

Constatou-se que os principais sintomas de DTM presentes nos acadêmicos avaliados foram: Dor de cabeça, cansaço ou dor muscular ao mastigar e hábitos associados a fatores psicológicos.

#### **REFERÊNCIAS**

FONSICA, DM, Bonbinte G, Valle AL, Freitas SFT, Diagnostico pela anannese da defunção craniomandibulac Revista Gaúcha de Od ontologia. 1994/4:23-2.

LCCCL P.P. et al. Recores predisponentes de desordem Temporo mandibular em crianças com 6 a 11 anos de idade acinido da tratamente ortodontico. Dental Presi Jothod 2010 May-June; 15(3):87-93

HIGENBERG, Rillat al Disfunção temp oromandibu lar em gestantes. Rev Dor. São Paulo, 2012 out-dez 13(4): 371-82

GANZAROU, G.M. et al. Avalação da prevalenda das disfunções temporomandibular em sundos: estudos controlledo, Fisi obr Mov. 2013 jan-mar; 26(1): 175-82